LCM-TT151A/S\_V02

### COLOR LCD MONITOR

LCM-TT151A/S

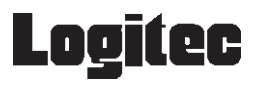

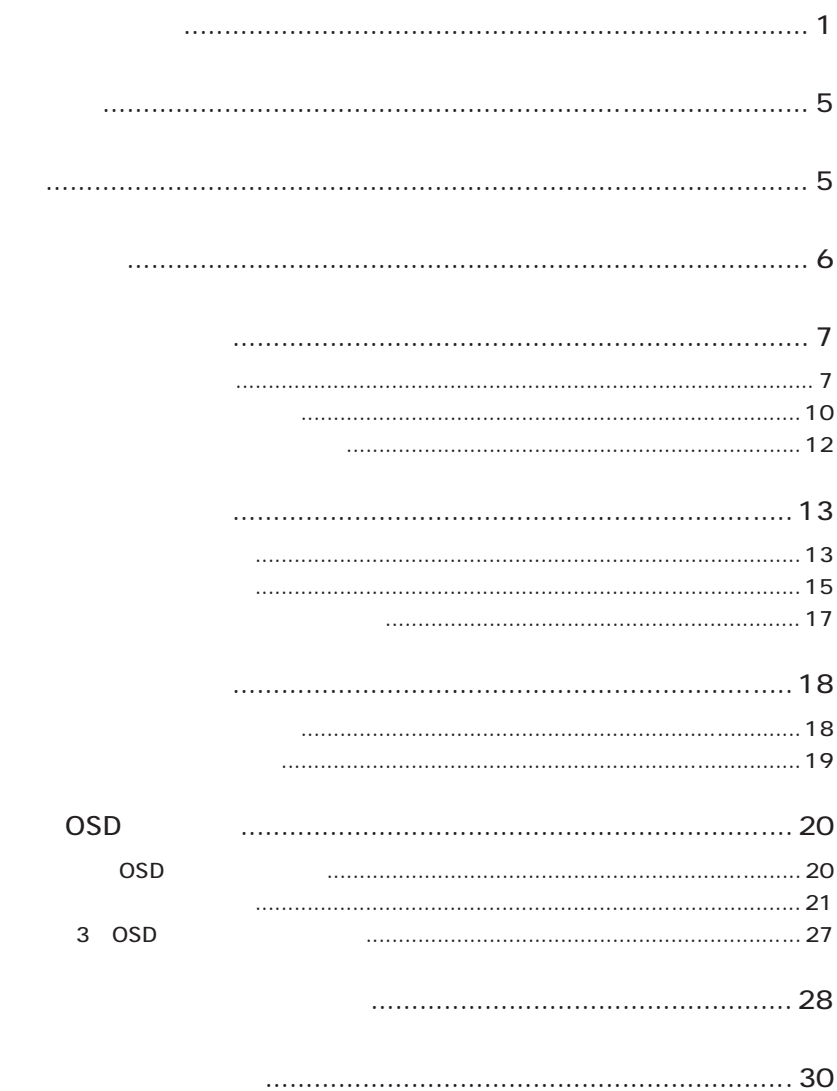

<span id="page-2-0"></span>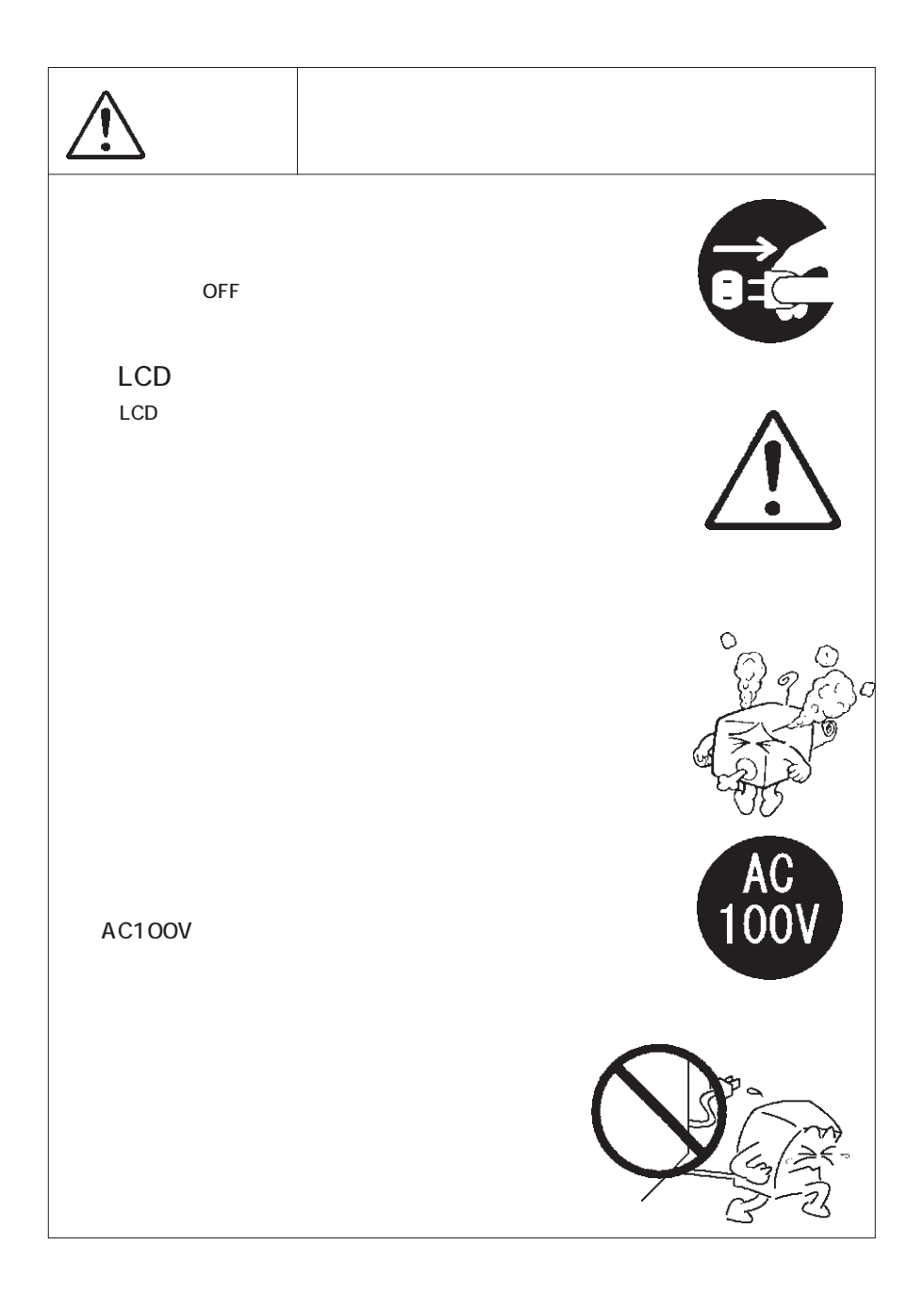

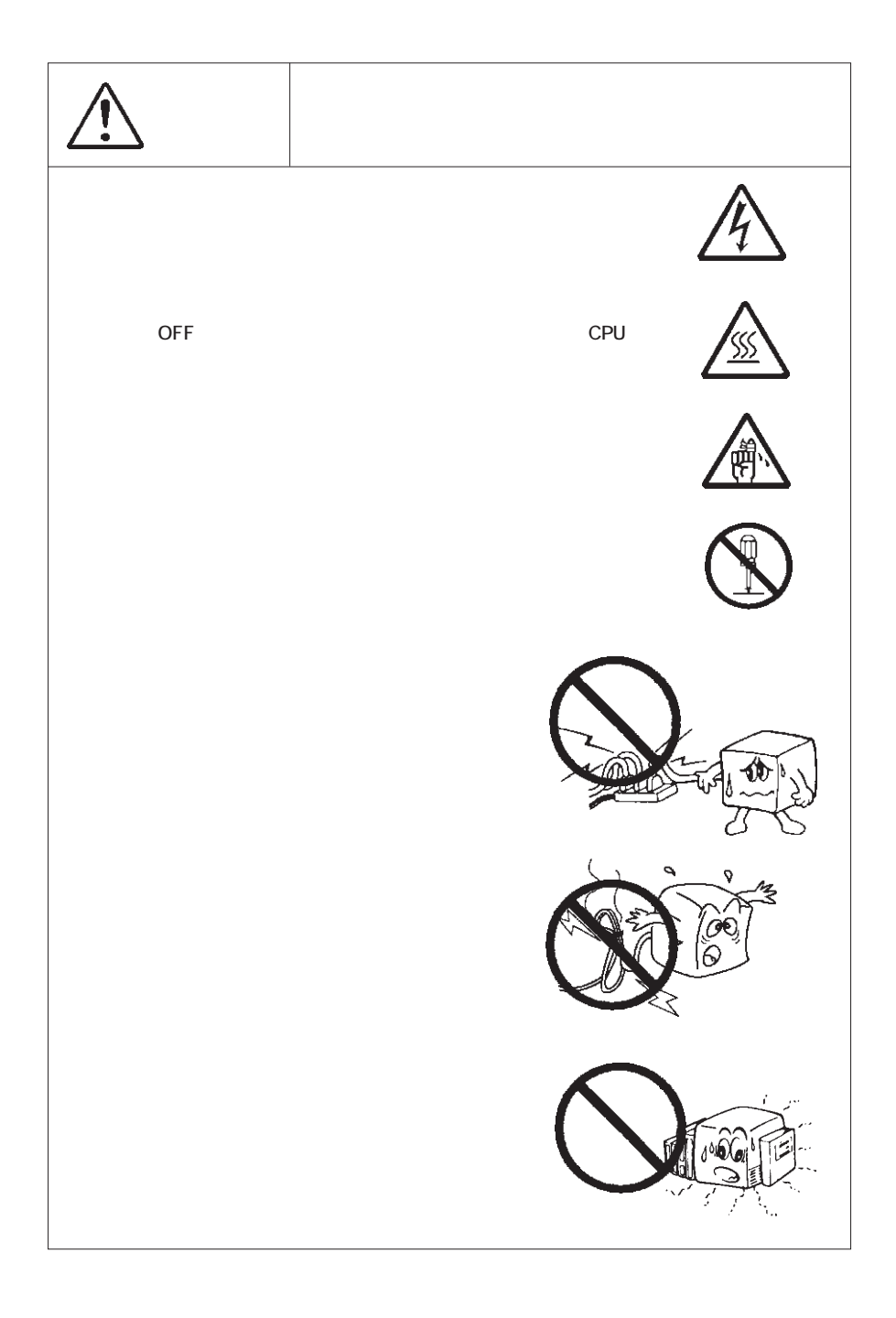

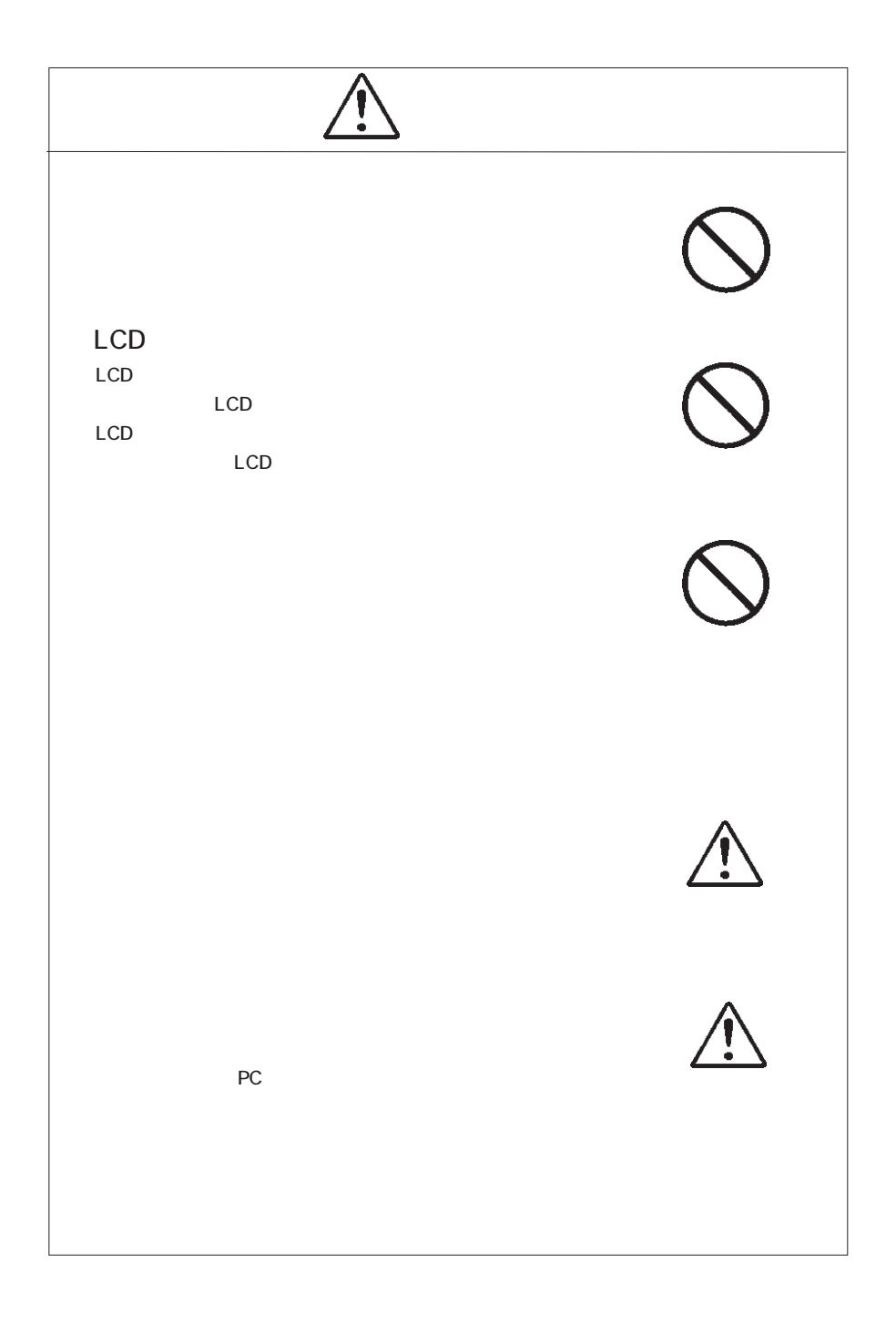

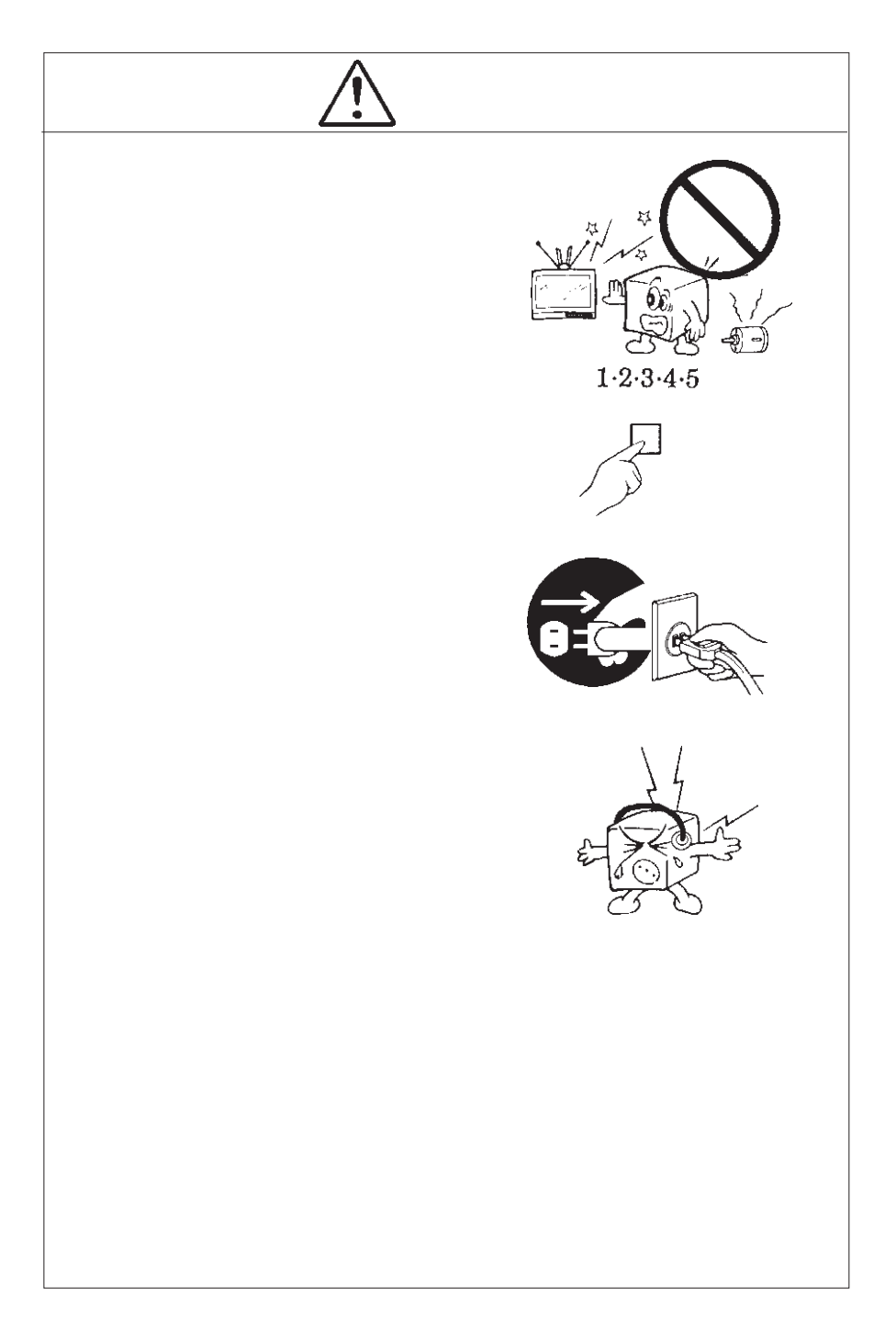

<span id="page-6-0"></span>MS -DOS Windows Microsoft Corporation Macintosh Mac OS

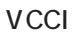

<span id="page-7-0"></span> $\overline{V}$ CCI $\overline{V}$ 

 $\bullet$ 

液晶モニタは膨大な数の薄膜トランジスタ(TFT)で構成されていま

 $\mathsf{TFT}$  , and  $\mathsf{NT}$  are the contract to  $\mathsf{NT}$  and  $\mathsf{NT}$  are the contract to  $\mathsf{NT}$ 

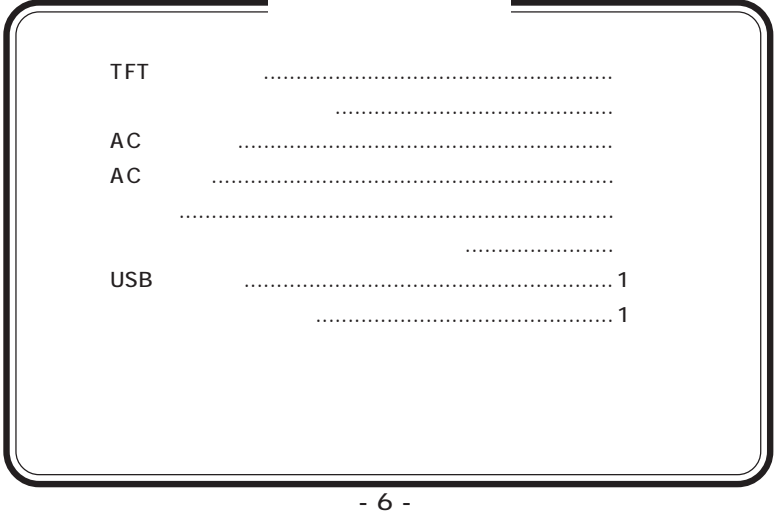

<span id="page-8-0"></span>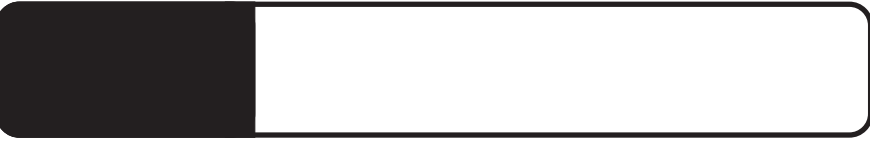

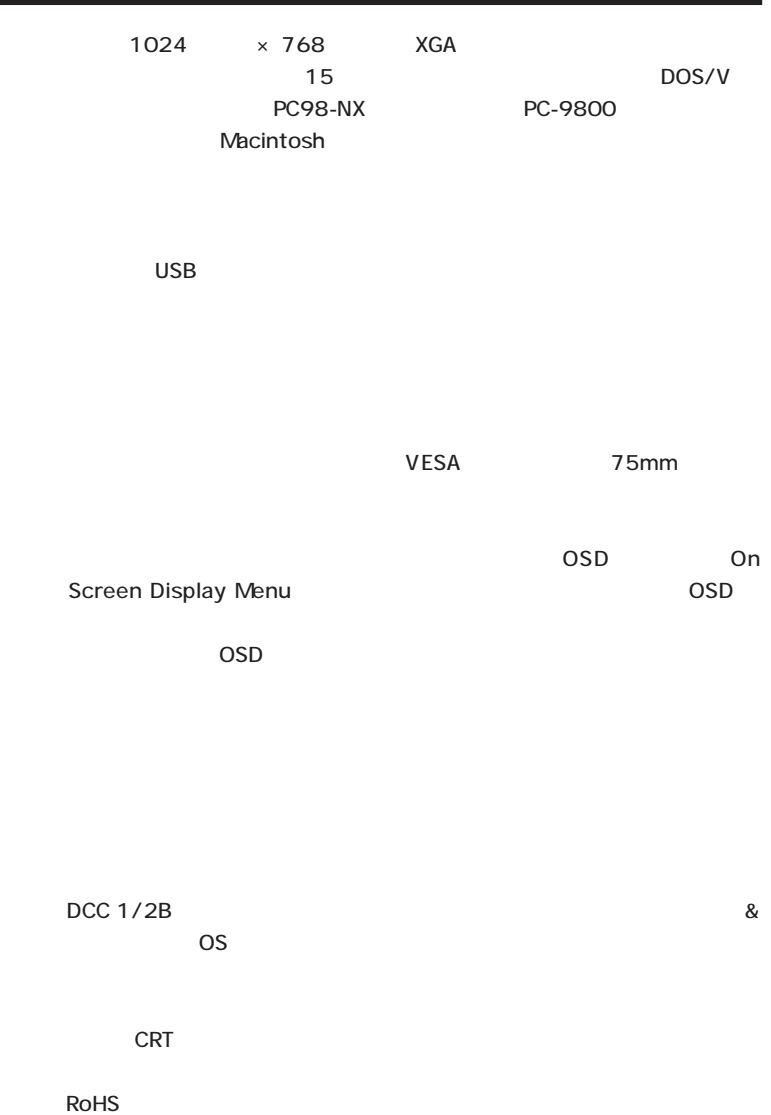

DOS/V

PC98-NX 31.49KHz PC-9800 EPSON PC Macintosh

> D-sub15 RGB  $(*1)$

 $\overline{\text{OS}}$ 

 $*1$   $14$ 

98MATE 98FELLOW PC-9800 EPSON PC 31.49KHz 31.49KHz

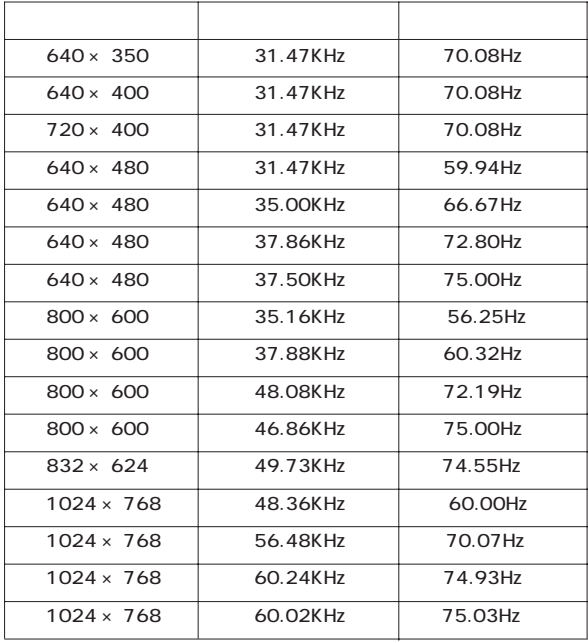

<span id="page-11-0"></span>1

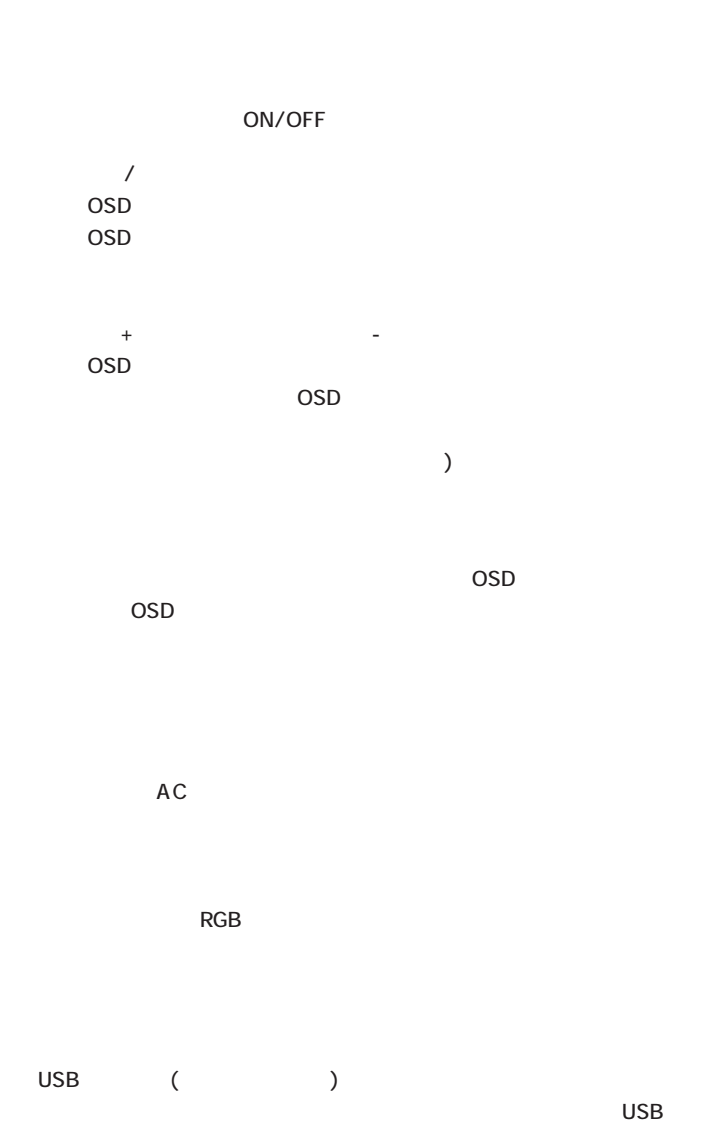

 $ON$ 

- 10 -  $\overline{\mathsf{USB}}$   $\overline{\mathsf{USB}}$ 

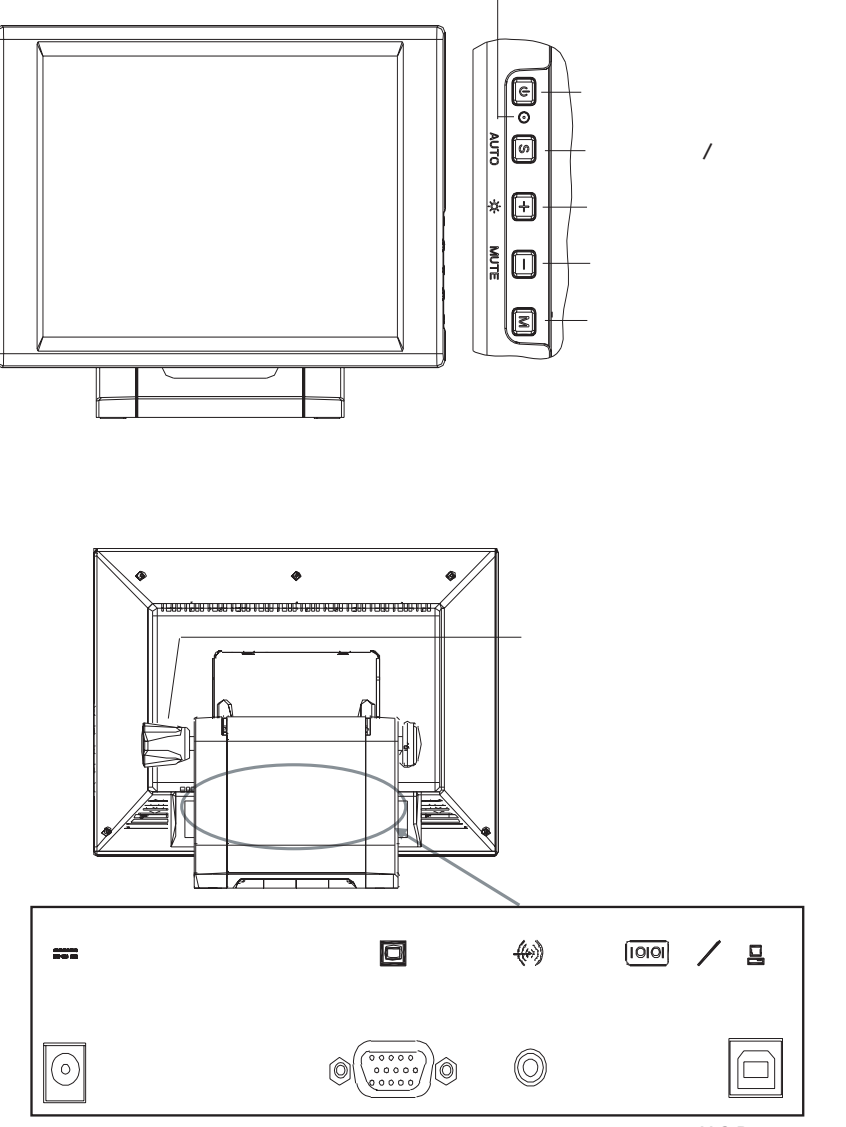

 $USB$ 

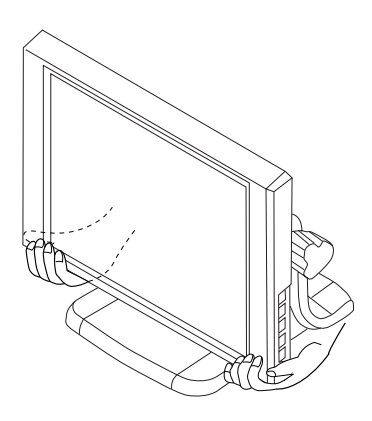

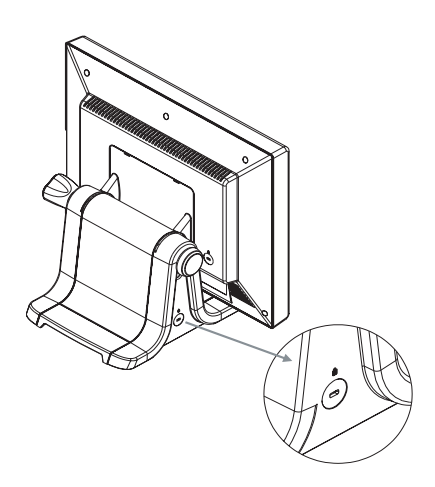

<span id="page-13-0"></span>■本製品を持ち運ぶ場合は…

<span id="page-14-0"></span>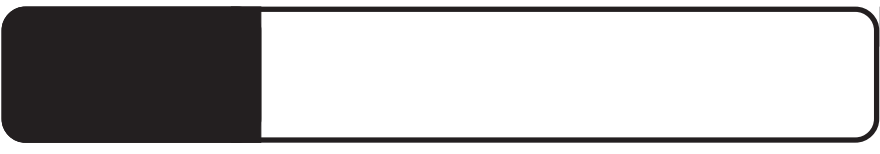

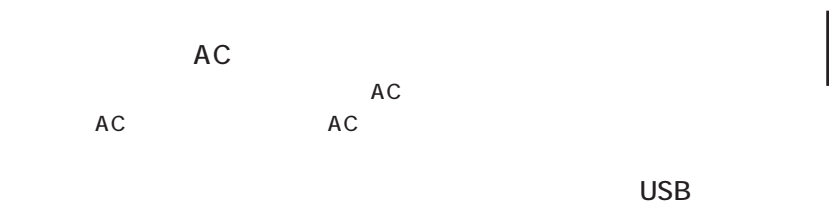

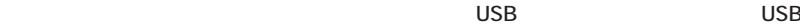

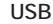

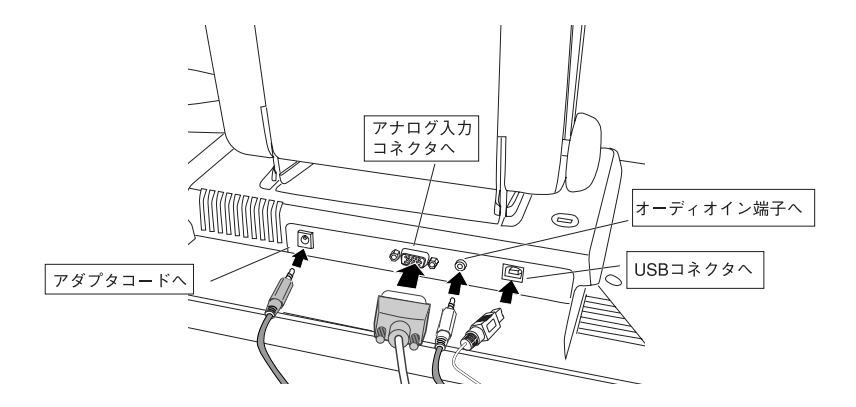

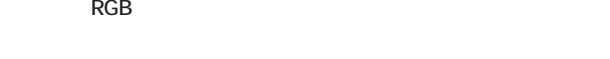

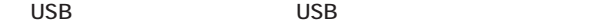

 $\overline{UBB}$ 

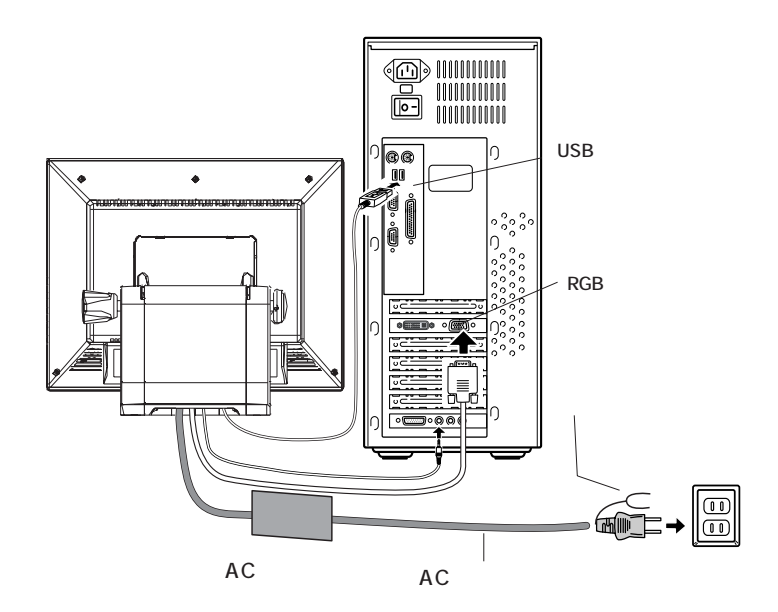

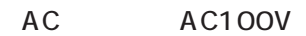

#### <span id="page-16-0"></span> $\overline{OFF}$  is a contract of  $\overline{O}$  and  $\overline{O}$  and

 $\left| \cdot \right\rangle$ 

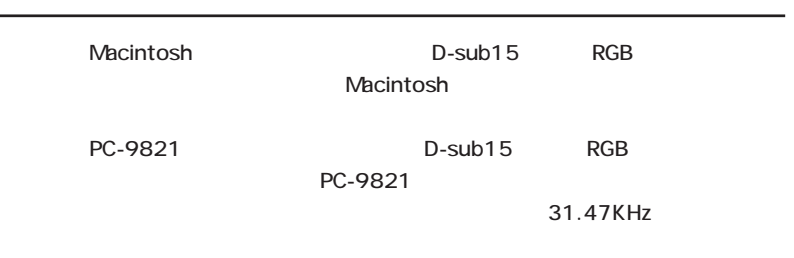

 $\&$  VESA<sup>TM</sup> DDC<sup>TM</sup> 1/2B

 $\&$ 

CD-ROM

 $\overline{\mathsf{USB}}$ CD-ROM CD/DVD  $\blacksquare'$ USB $\blacksquare'$  $\overline{n}$ 

 $\mathsf{USB}$   $\hspace{1cm}$   $\hspace{1cm}$ 

CD-ROM Readme.txt

WindowsXP Windows OS Windows OS

Fujitsu Touch Panel USB

Fujitsu Touch Panel USB

 $\overline{12}$ 

Fujitsu Touch Panel USB

<span id="page-18-0"></span>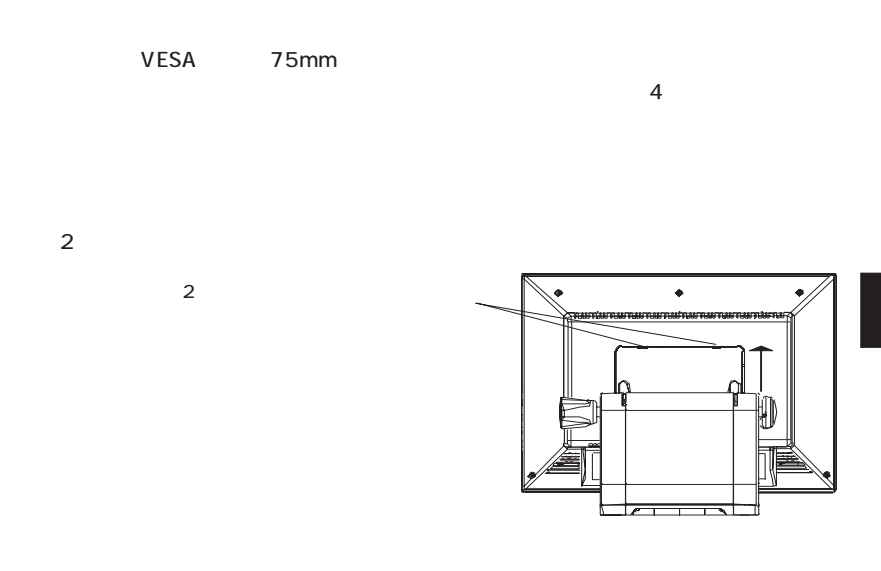

 $4$ 

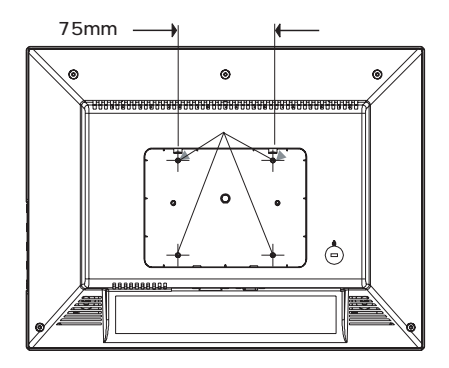

<span id="page-19-0"></span>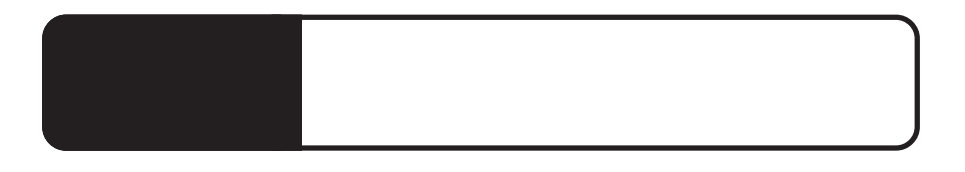

as RGB extensive results and a set of the set of the set of the set of the set of the set of the set of the set of the set of the set of the set of the set of the set of the set of the set of the set of the set of the set

 $\overline{R}$ 

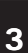

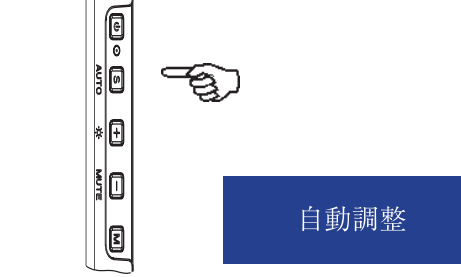

 $\overline{OSD}$  $\overline{OSD}$ 

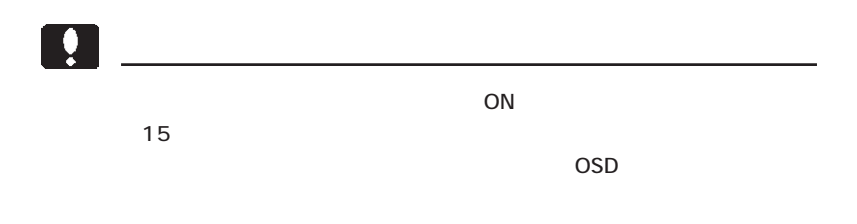

<span id="page-20-0"></span>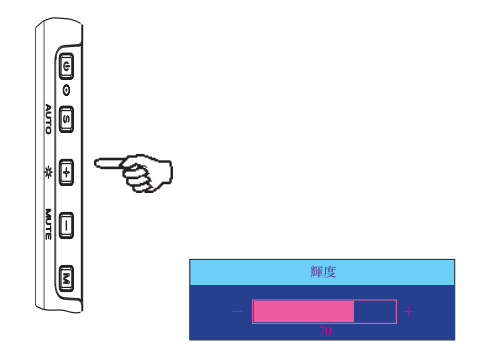

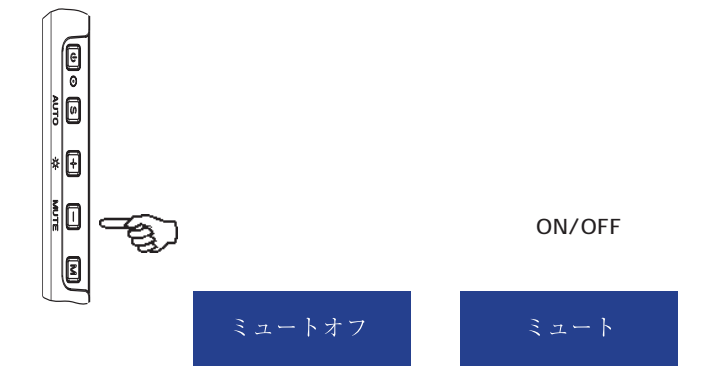

# OSD

## <span id="page-21-0"></span>OSD

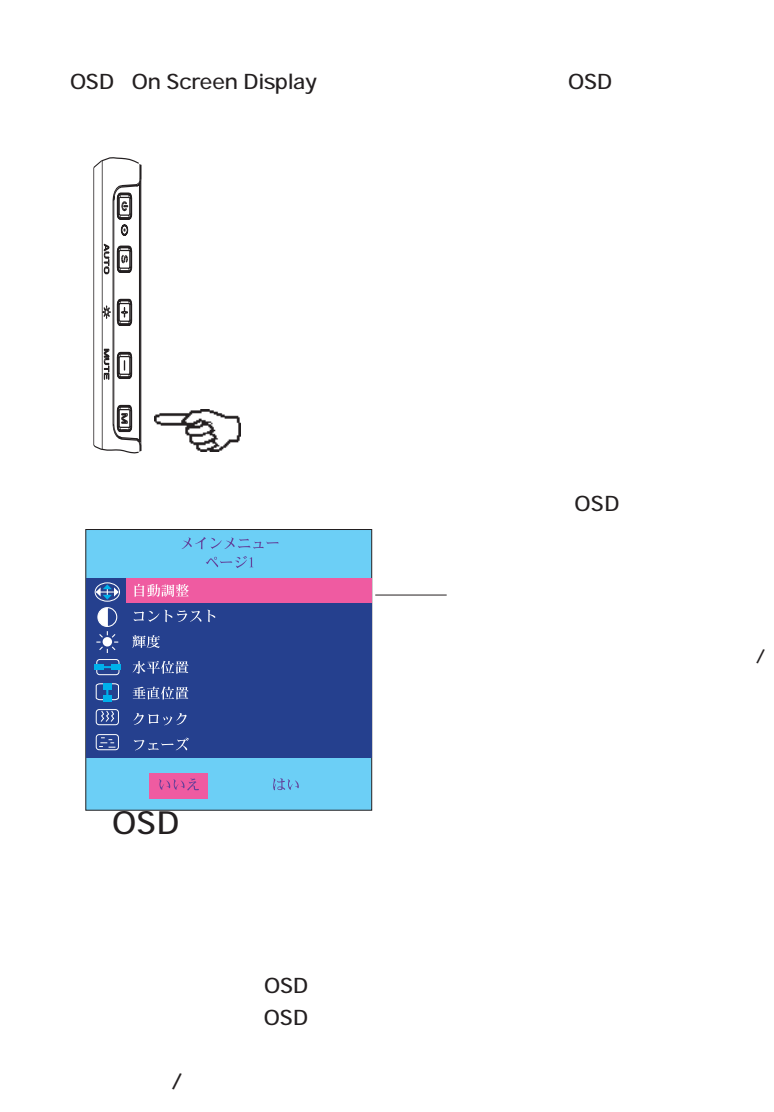

 $\overline{\text{OSD}}$ 

<span id="page-22-0"></span>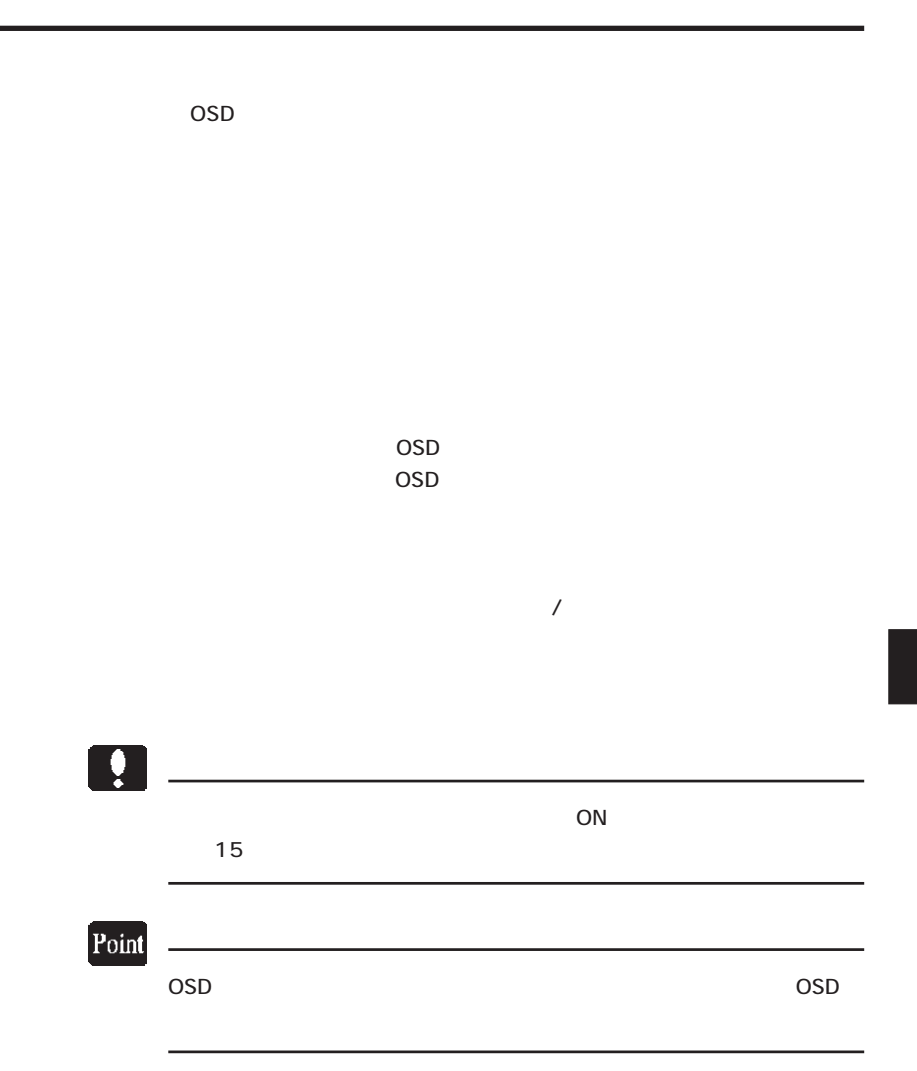

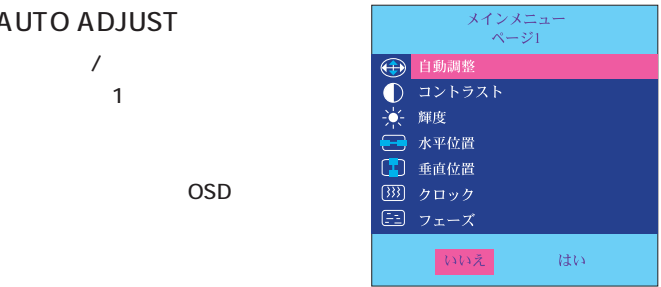

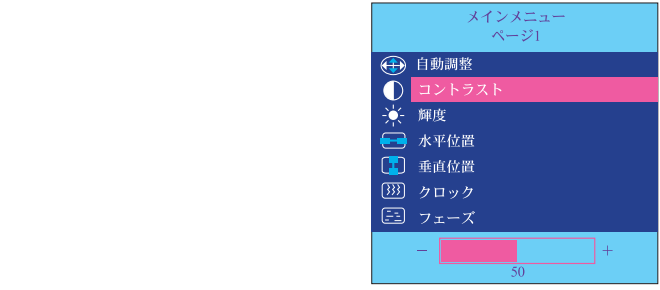

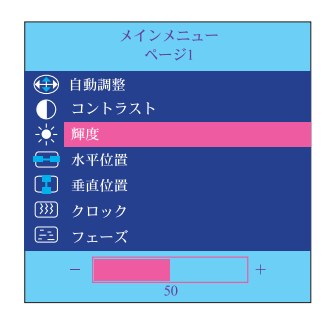

### OSD

**AUTO ADJUST** 

第4章 OSDメニュー

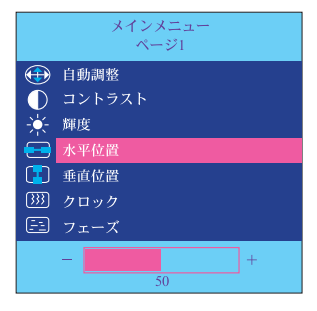

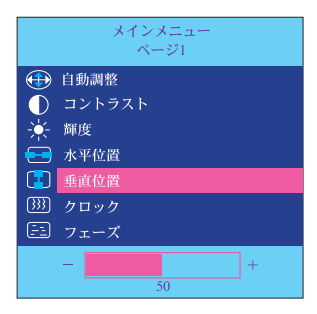

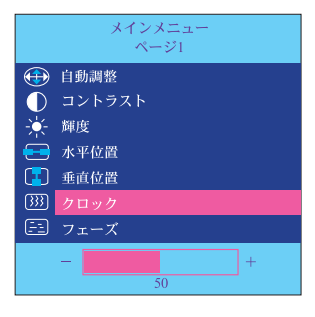

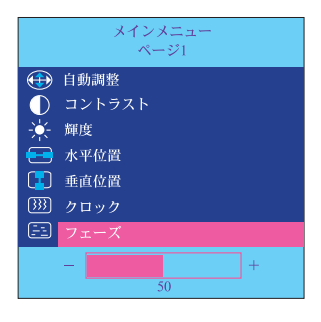

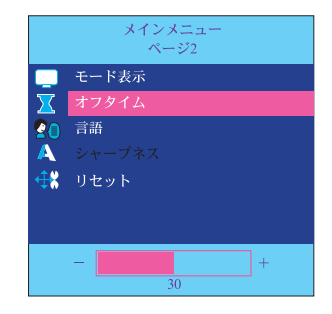

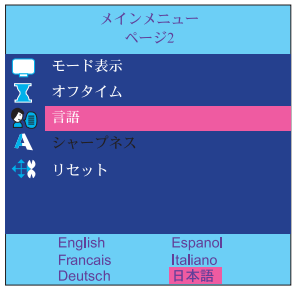

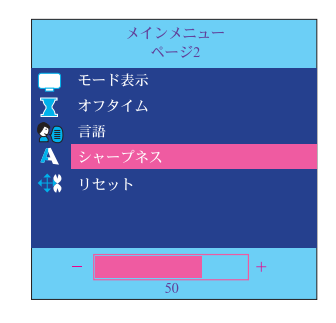

1024 × 768 XGA

OSD

第4章 OSDメニュー

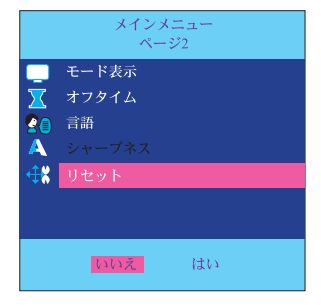

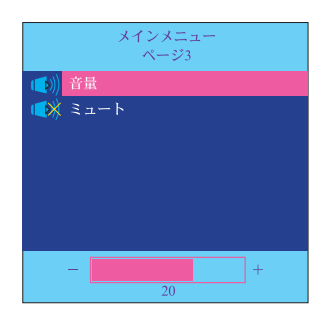

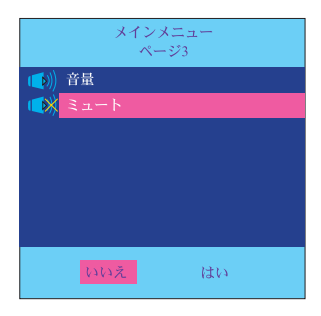

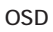

 $\prime$ 

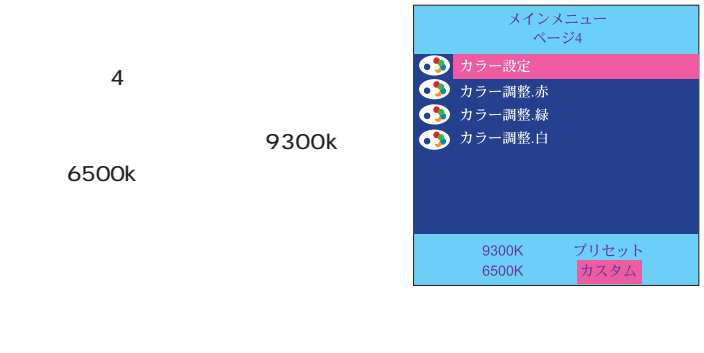

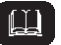

9300K 6500K

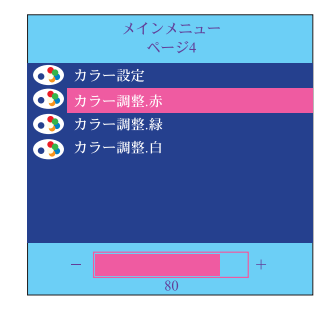

 $\overline{\overline{\mathrm{osd}}}$ 

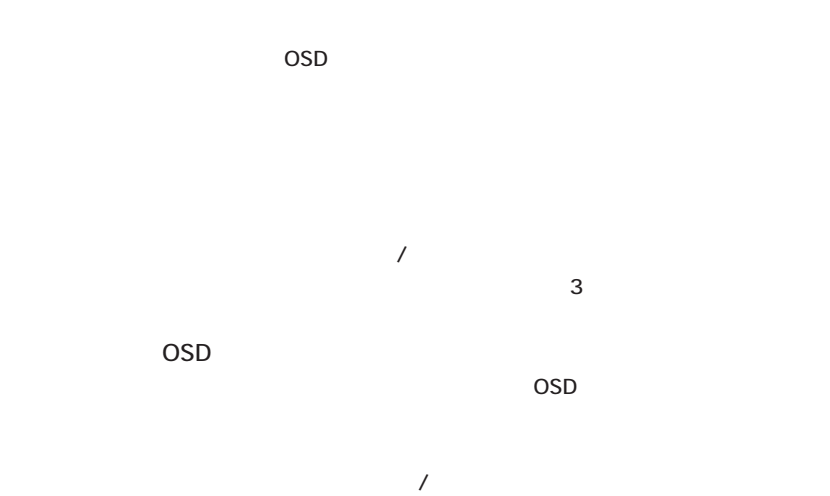

 $\overline{\mathbf{3}}$ 

<span id="page-29-0"></span>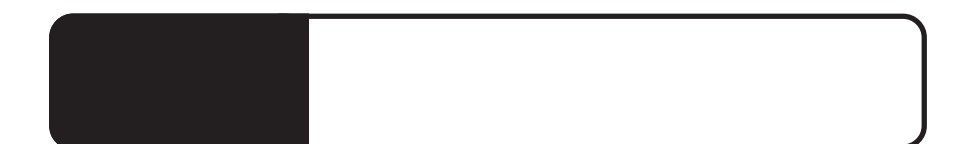

 $\bullet$  ON  $\bullet$  ON

AC<sup>T</sup>

 $P.9$ 

・ もし、自動調整を行っても症状が改善されない場合は、OSD

OSD スピュータ スピュータ いちかん しゅうしょう

Windows, Mac OS

 $\overline{\phantom{a}}$ 

 $\overline{OSD}$ 

 $Q&A$ 

 $\blacksquare$  PDF  $\blacksquare$ 

http://www.logitec.co.jp/

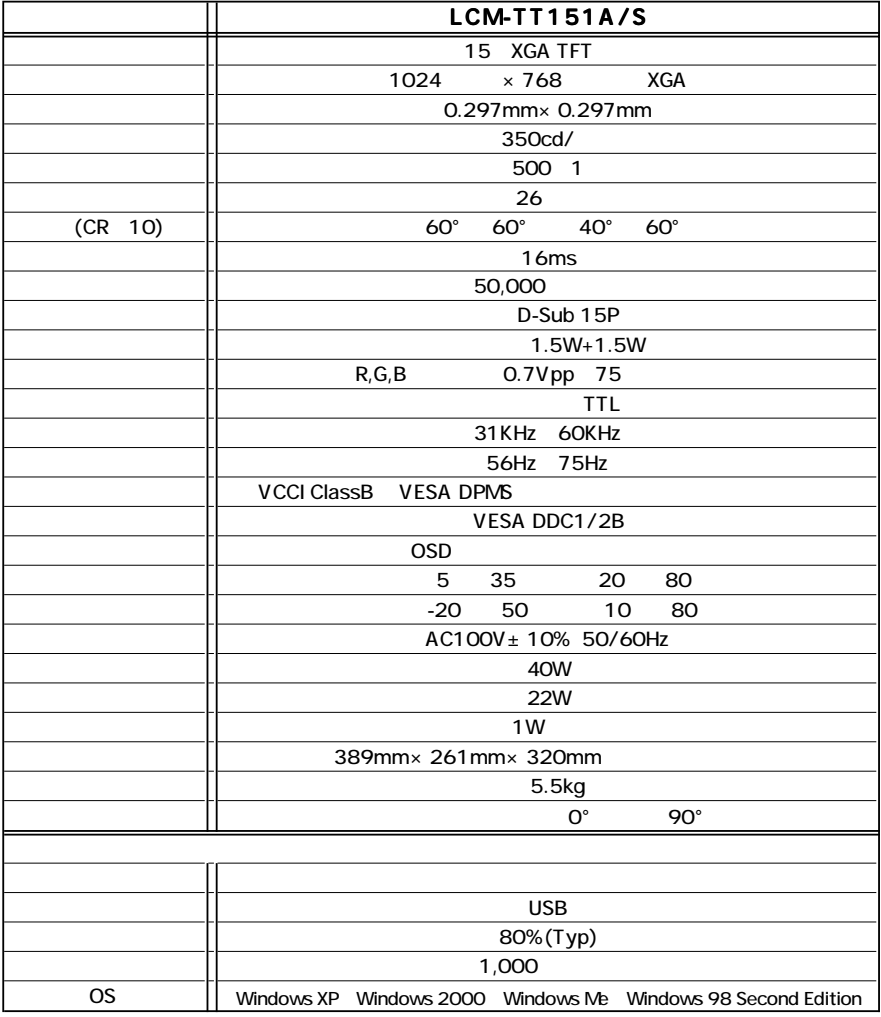

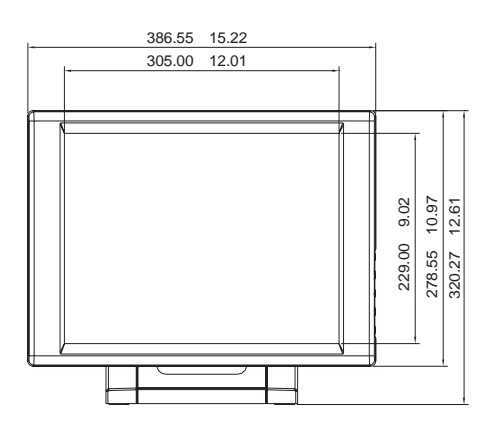

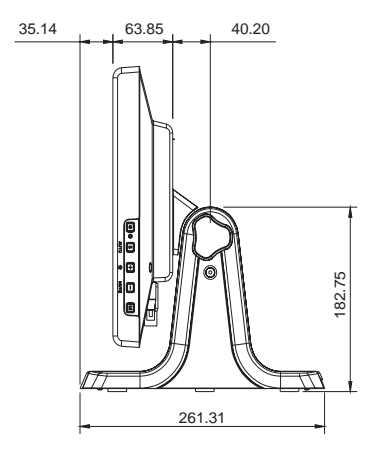

mm

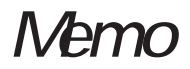

## **Memo**

TEL 0265-74-1447 FAX 0265-74-1456 受付時間: 9:30 ~ 12:00, 13:00 ~ 17:00

保証と修理について

 $FAX$ 

㈪製品の名称/シリアル番号 TEL0570-022-022 FAX0570-033-034 9:00 12:00 13:00 18:00 FAX PHS TEL FAX IP TEL FAX TEL FAX

396-0192 8268

 $\overline{a}$ 

TEL 0265-74-1423 FAX 0265-74-1403 受付時間:9:00~12:00、13:00~17:00

 $Web$  $Web$ 

Logitec 液晶モニタ・ユーザーズマニュアル LCM-TT151A/S

9 LCM-TT151A/S\_VO2

### LCM-TT151A/S\_V02

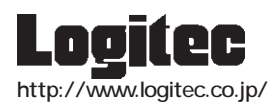